## **Reparation af plugin**

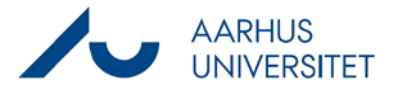

Denne vejledning viser, hvordan du reparerer dit Workzone for Office plugin.

Det kan være nødvendigt, hvis du oplever fejl ved forbindelse til Workzone ved fx deling af dokumenter eller oprettelse af sager fra Outlook.

Sørg for at din computer er løbende opdateret ved at køre de opdateringer, du bliver bedt om.

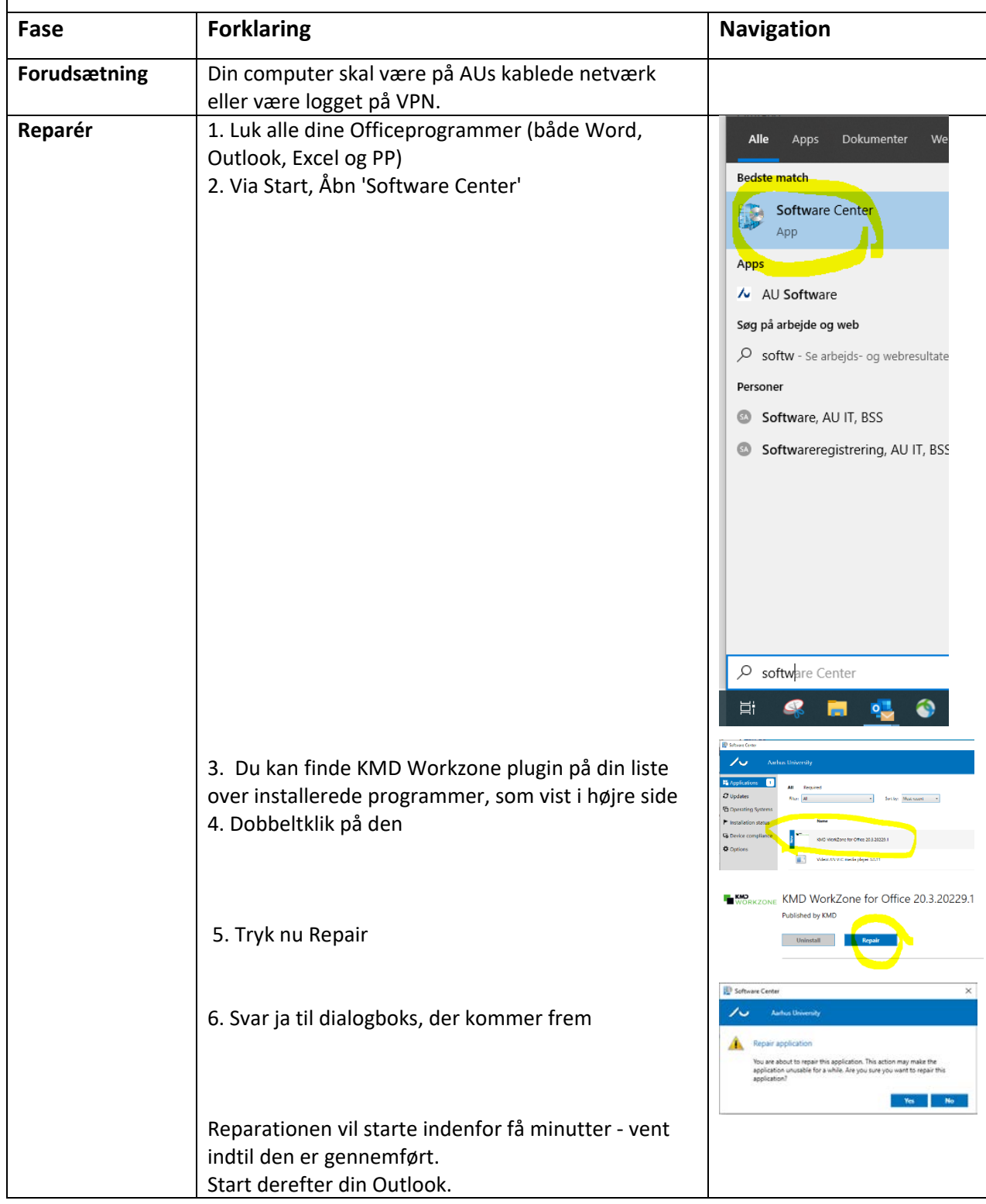